## [LEARN MORE](https://osf.digital/products/salesforce/osf-calendar-pro-for-salesforce?utm_source=brochure&utm_medium=marketplace&utm_campaign=products&utm_term=calendar-pro-cta&utm_content=en-global)

Gain a full overview of your scheduled events, tasks, and emails in the calendar view directly in Salesforce

Increase visibility on the event details by hovering over the event

Improve performance and planning capabilities by creating and easily navigating between different user lists directly in Salesforce

Keep track of the scheduled calendar activities across all of your company's Salesforce users and make real-time insights into resource availability

AppExchange Certified

Create a collaborative environment within your company to track progress status on scheduled

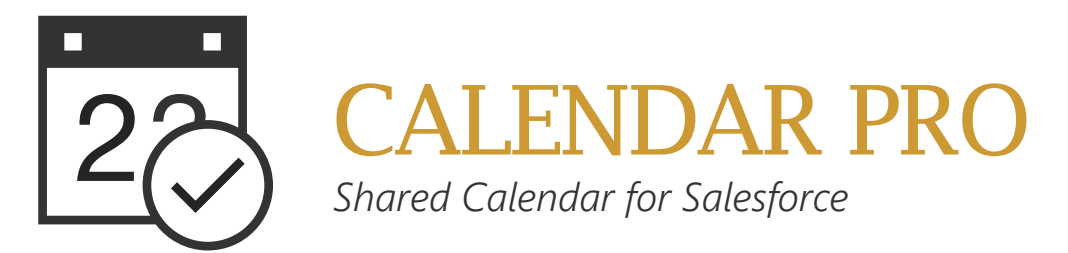

#### [LEARN MORE](https://osf.digital/products/salesforce/osf-community-planner?utm_source=brochure&utm_medium=owned&utm_campaign=products&utm_term=community-planner-cta&utm_content=en)

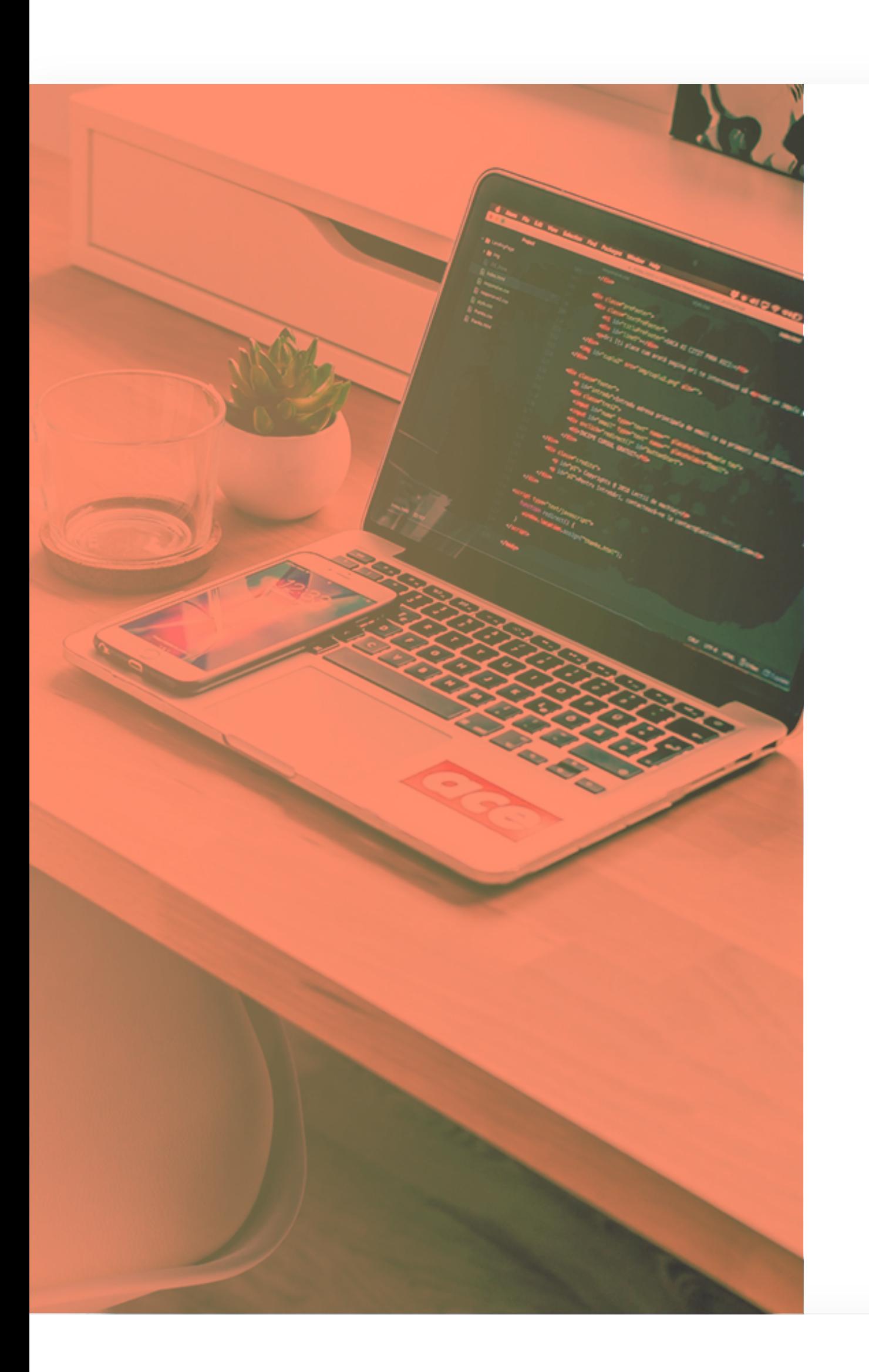

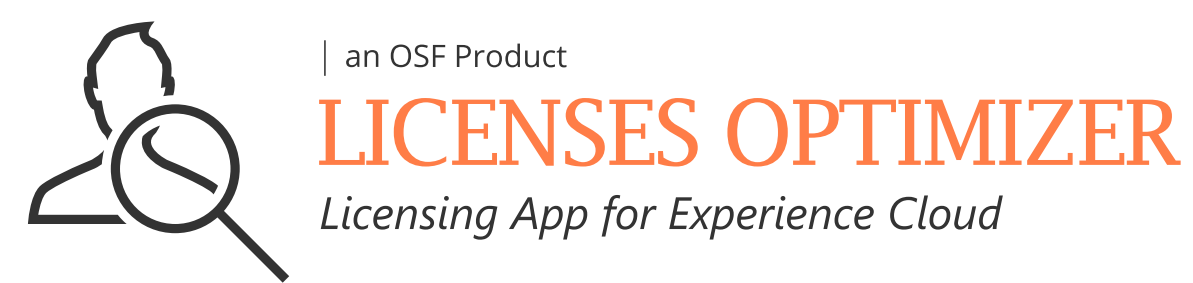

Maximize ROI in your Salesforce Experience Cloud by implementing intelligent licensing

Organize all licensing data by Filtering users based on community type, licenses type, number of logins and login frequency, and shift licenses selectively or in bulk

AppExchange Certified

Upload images directly from your device to Salesforce Experience Cloud, using a section dedicated to image and community selection

Easily share images by pasting an image URL to your desired communities

Access the calendar instantly within the Community and reap benefits by using it as a shared or individual Community calendar

> Share images with all community users—logged-in or guests—without manually editing the URL

Events and Tasks and update their statuses

AppExchange Certified

Deliver targeted rich content to Salesforce Experience Cloud multi-language audiences

Put the spotlight on the most important pieces of content: images, slides of text, or custom markup by placing them effectively on your community page

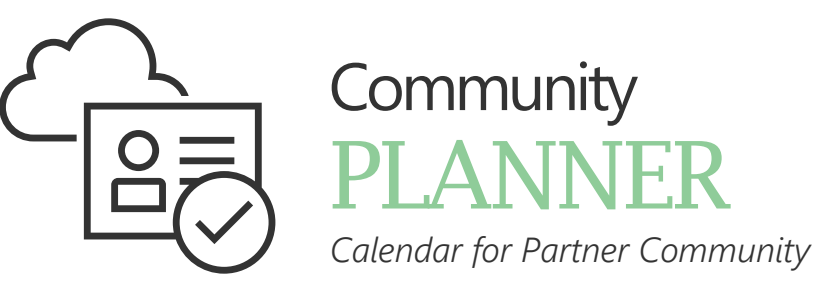

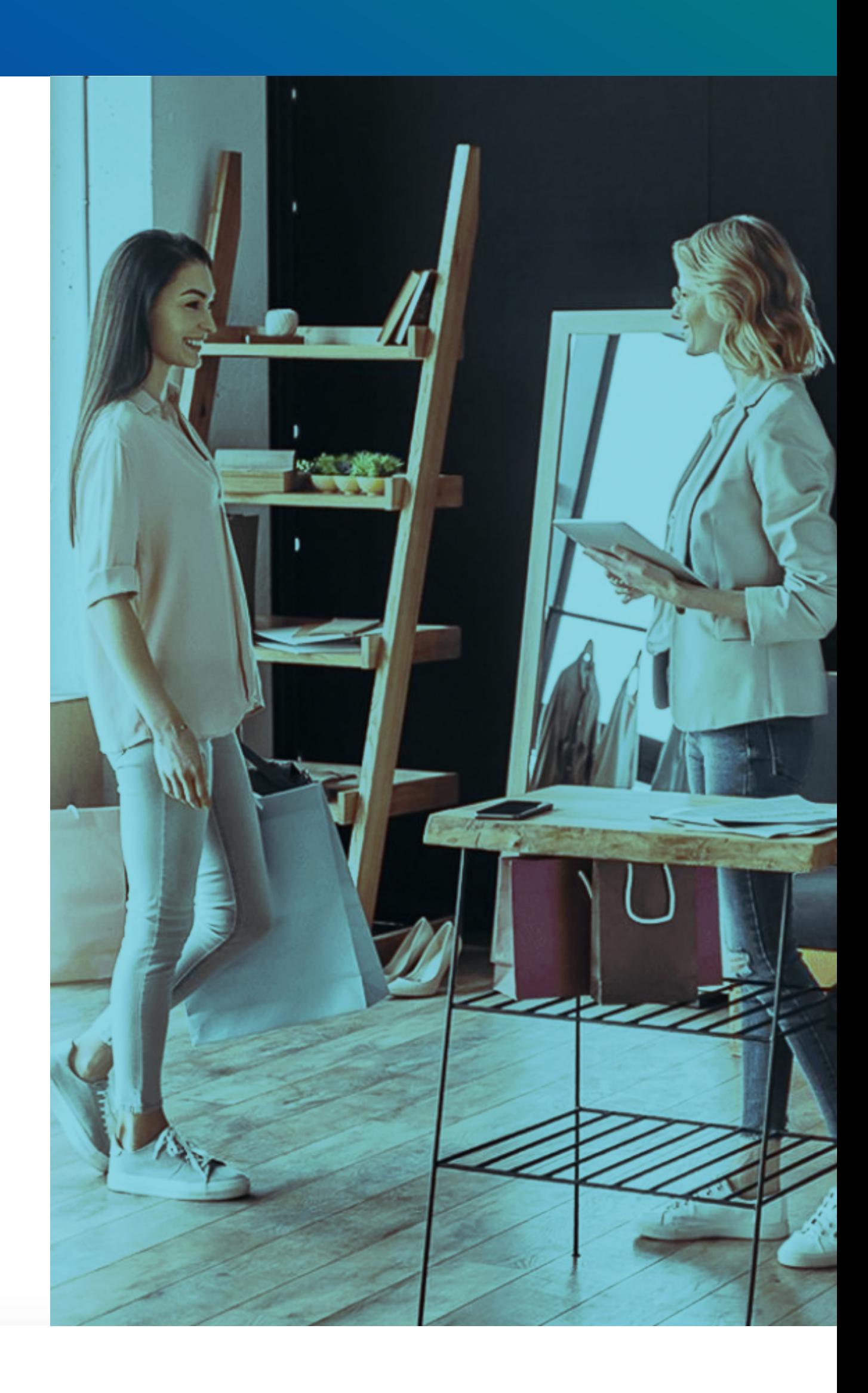

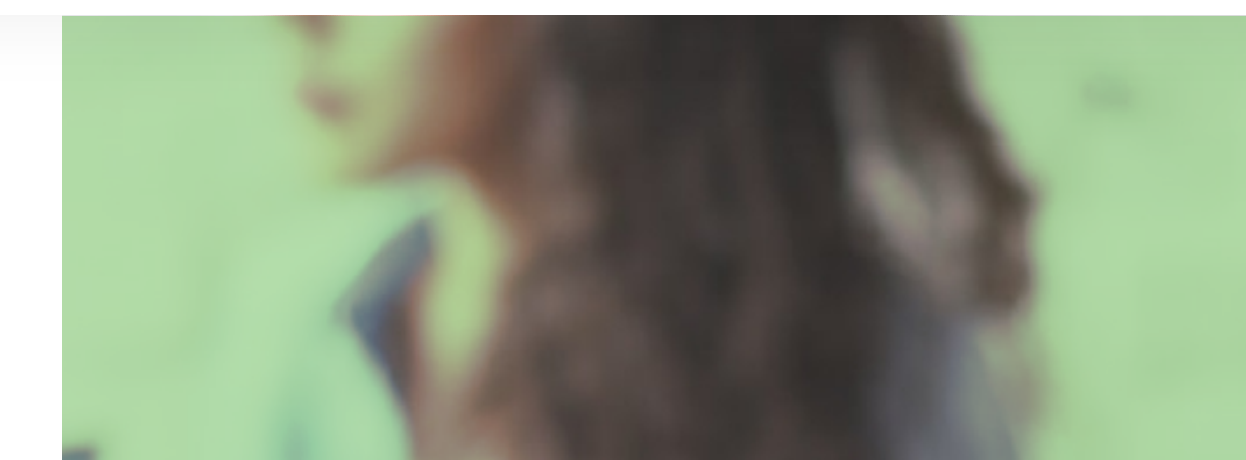

Centralize schedules with all of your partners and streamline your time by viewing all activities in one place

> Conveniently Sort licensing data into relevant user lists and Reassign users to the most economical license type according to their login behavior

Save customer service time by using automation to refresh Salesforce Service Cloud cases

Automatically update the Top Ten Cases list by activating the Auto Refresh toggle on the homepage

## [LEARN MORE](https://osf.digital/products/salesforce/osf-licenses-optimizer-for-salesforce-community-cloud?utm_source=brochure&utm_medium=owned&utm_campaign=products&utm_term=licenses-optimizer-cta&utm_content=en)

## Our certified commerce specialists can help you with:

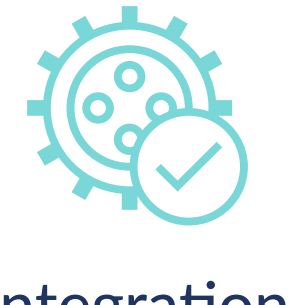

Integration Services

Nobody knows better than us how to seamlessly integrate our products on your website

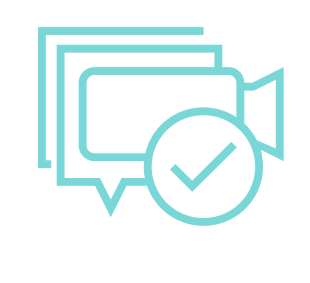

We want to show you our products in action and give you tips on how to use them best

Your business is unique and we know how to enhance our products to better suit your needs

All rights reser

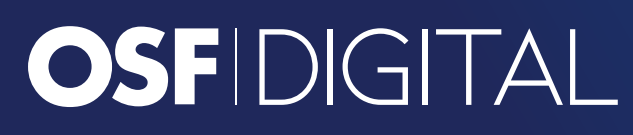

Add, remove, and edit carousel records in just a few steps to control content shared within your community

Get email updates to know when community changes are live

#### [LEARN MORE](https://osf.digital/products/salesforce/image-loader?utm_source=brochure&utm_medium=owned&utm_campaign=products&utm_term=image-loader&utm_content=en)

## [LEARN MORE](https://osf.digital/products/salesforce/content-carousel?utm_source=brochure&utm_medium=owned&utm_campaign=products&utm_term=content-carousel&utm_content=en)

Generate reports to observe trends or have a detailed view on each record

Use custom charts to better visualize data

AppExchange Certified

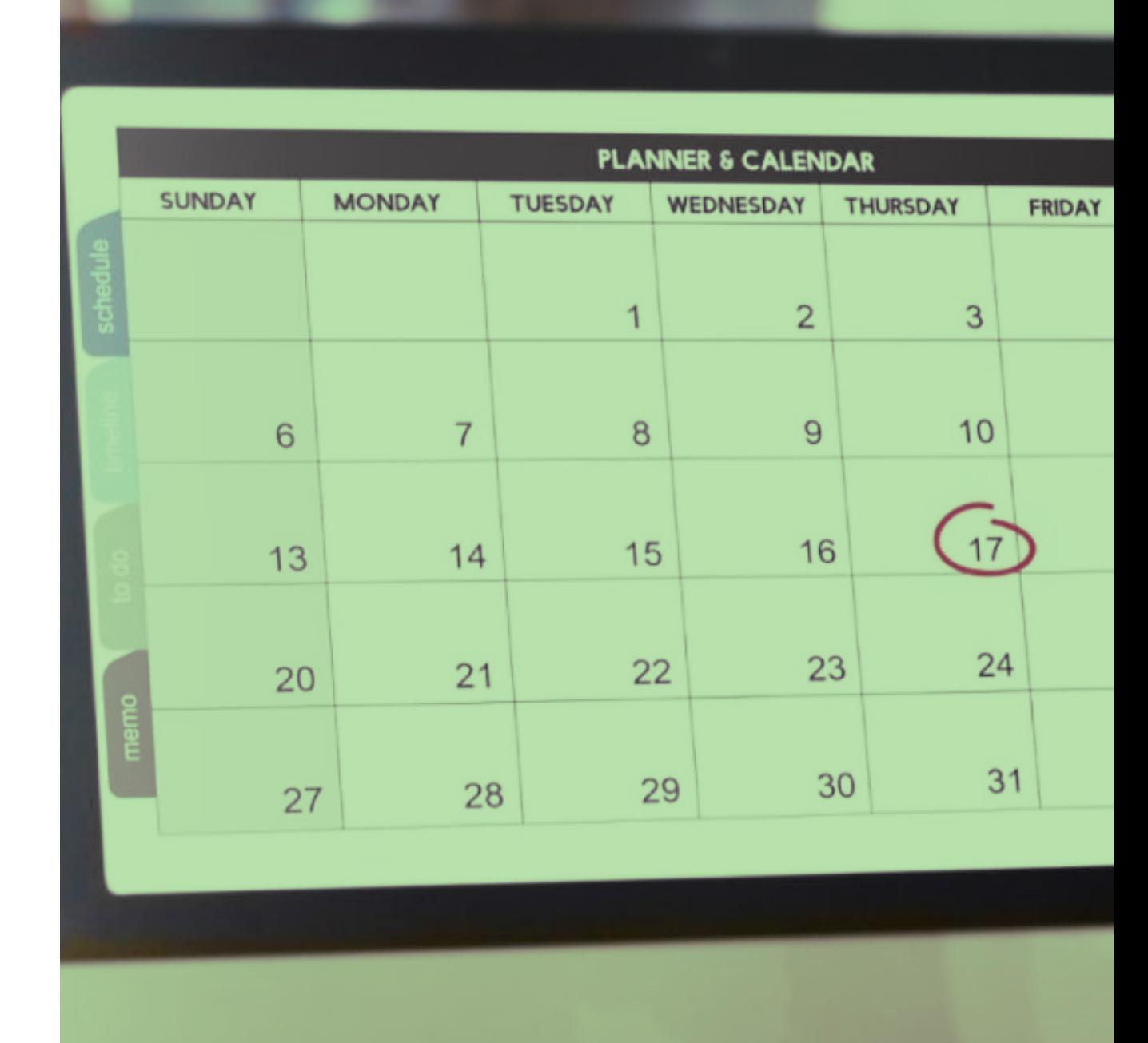

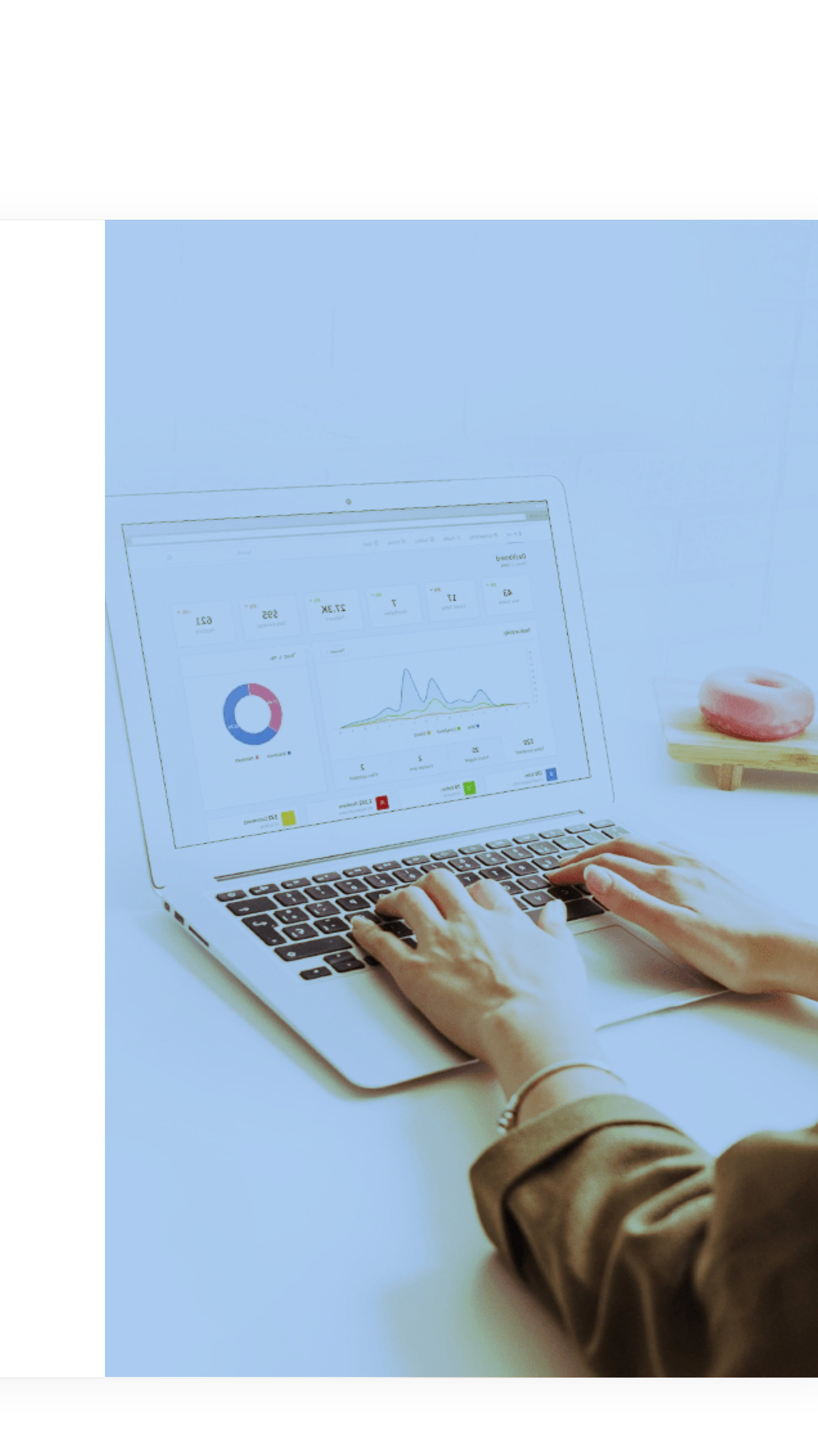

Streamline content with expandable, easy to configure accordion records

Get email updates to know when community changes are live

Configure the default cases refresh frequency to match your needs

Filter the most recent cases by specific criteria, such as owner or origin

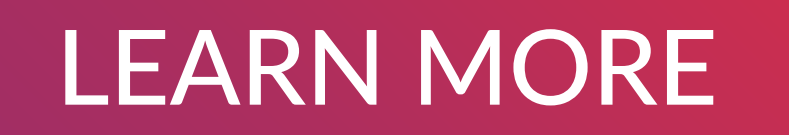

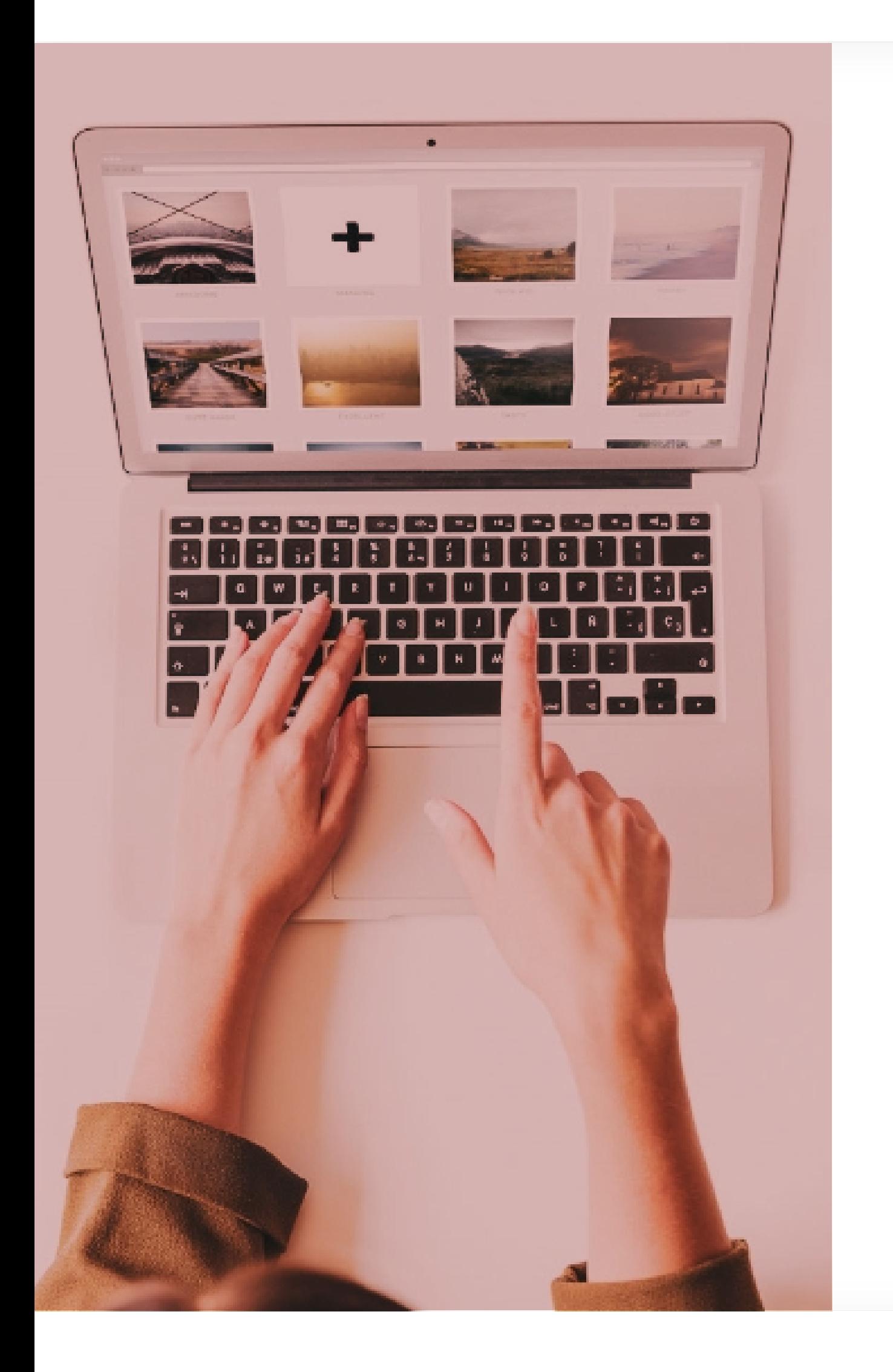

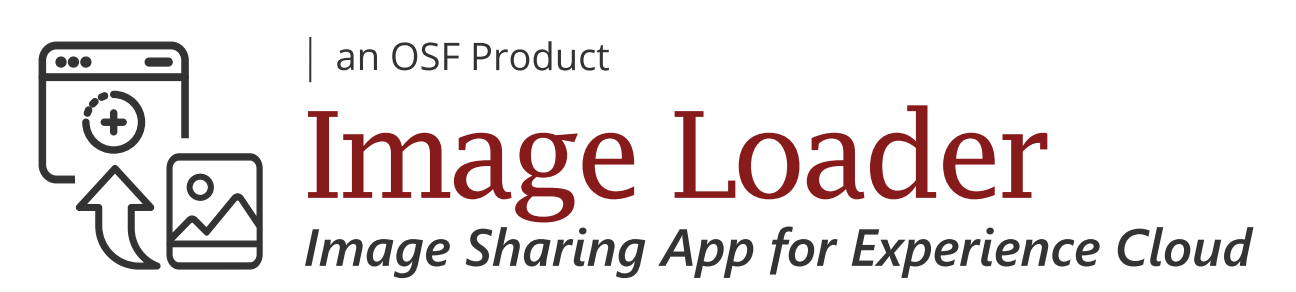

#### [LEARN MORE](https://osf.digital/products/salesforce/accordion-translator?utm_source=brochure&utm_medium=owned&utm_campaign=products&utm_term=accordion-translator&utm_content=en)

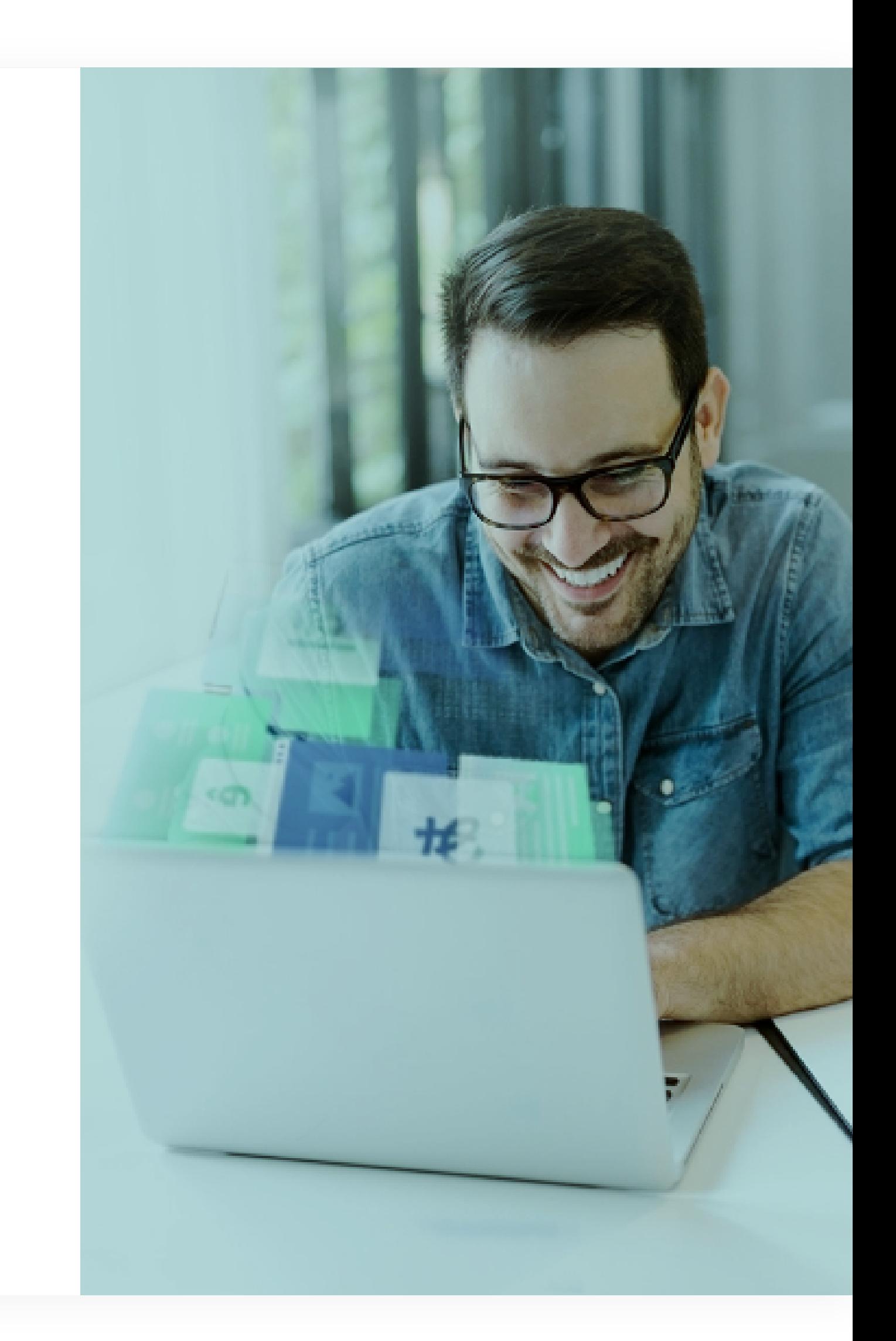

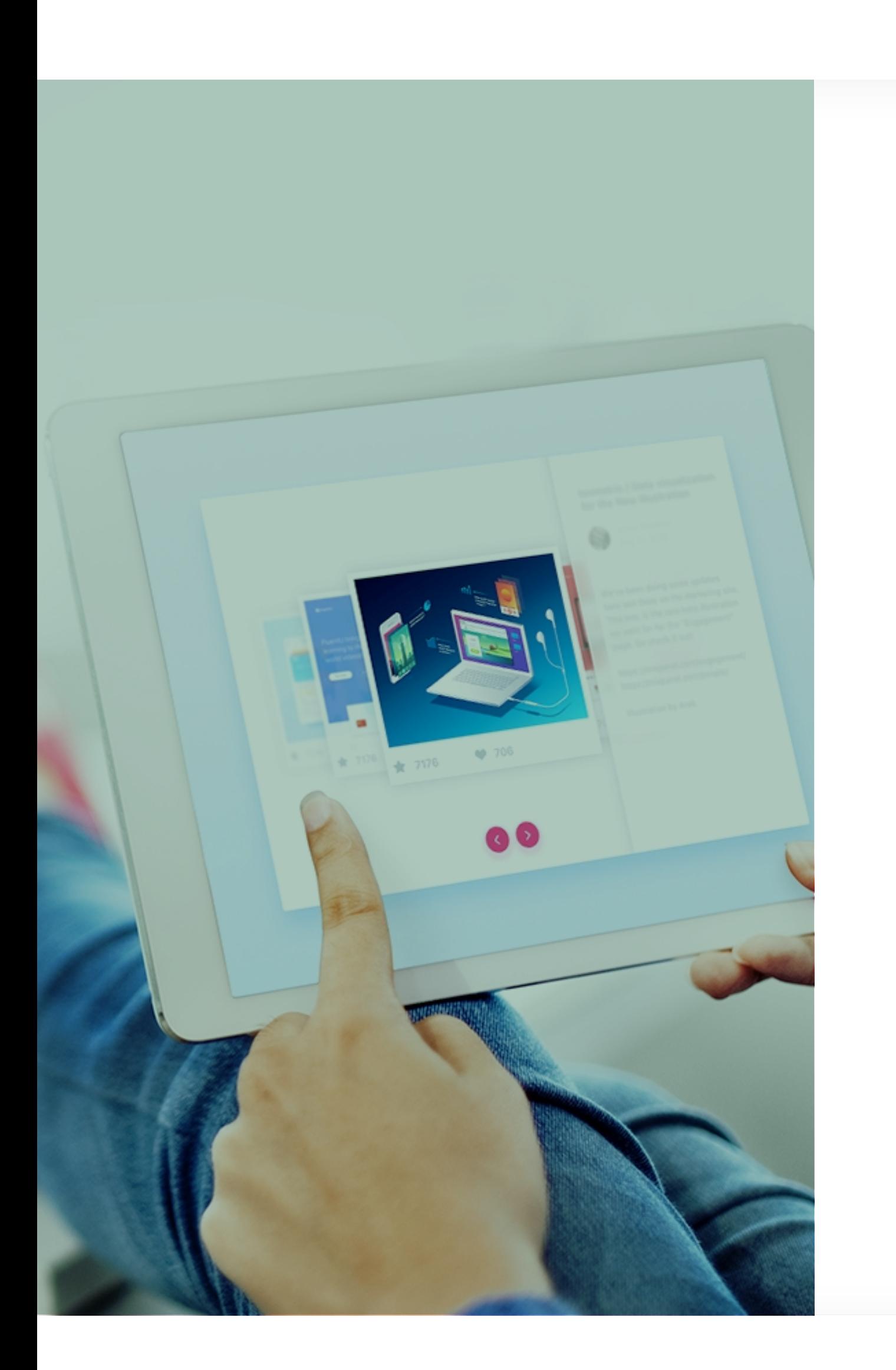

#### [LEARN MORE](https://osf.digital/products/salesforce/cases-refresher?utm_source=brochure&utm_medium=owned&utm_campaign=products&utm_term=cases-refresher&utm_content=en)

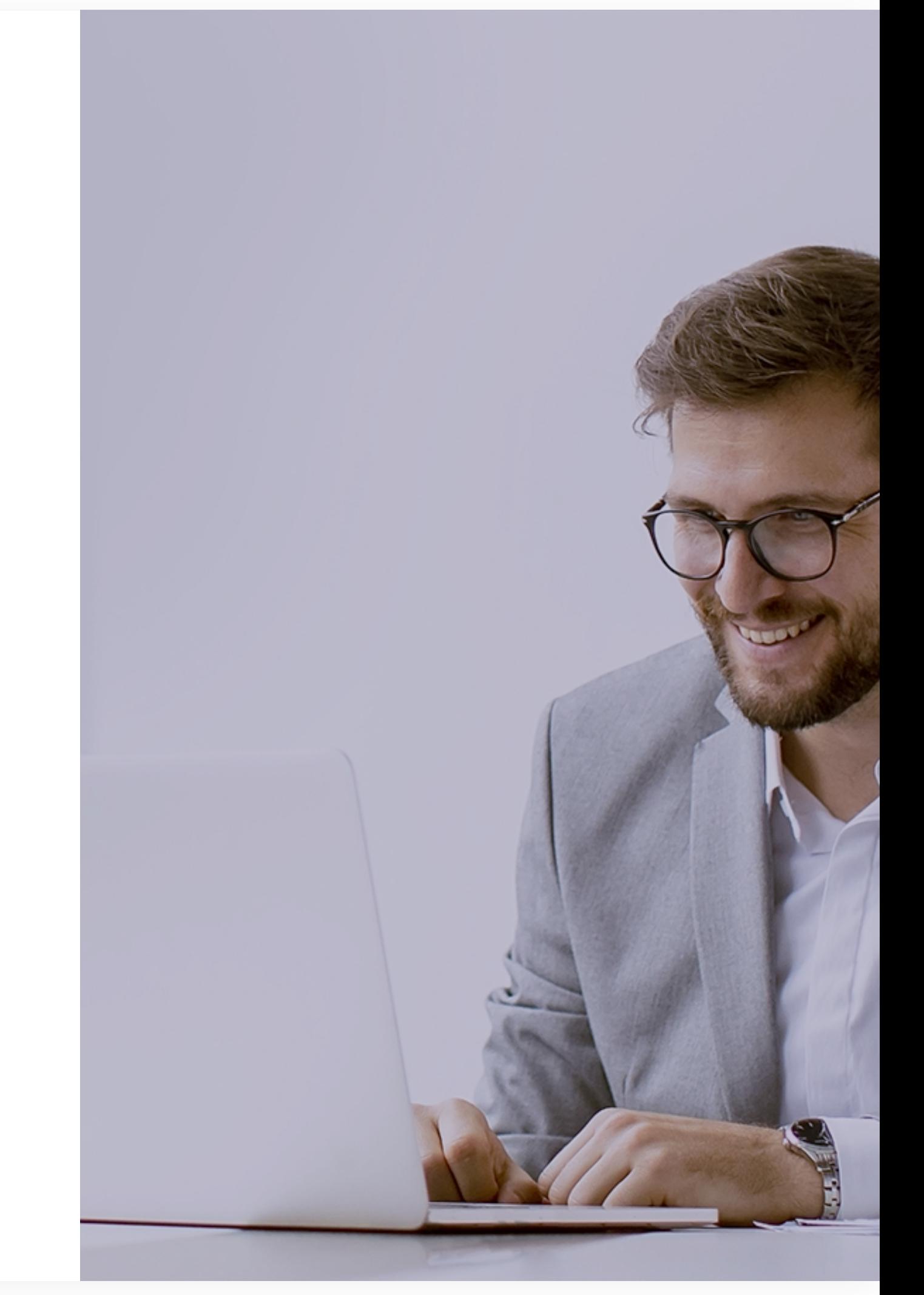

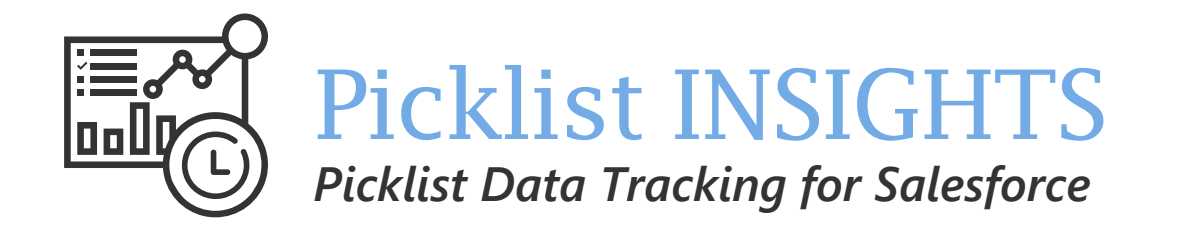

Track the time spent on each status of the sales, customer care or marketing funnel

osf.digital

# OSF APPLICATIONS AND COMPONENTS FOR SALESFORCE

Boost Productivity With Top-Notch Workflows

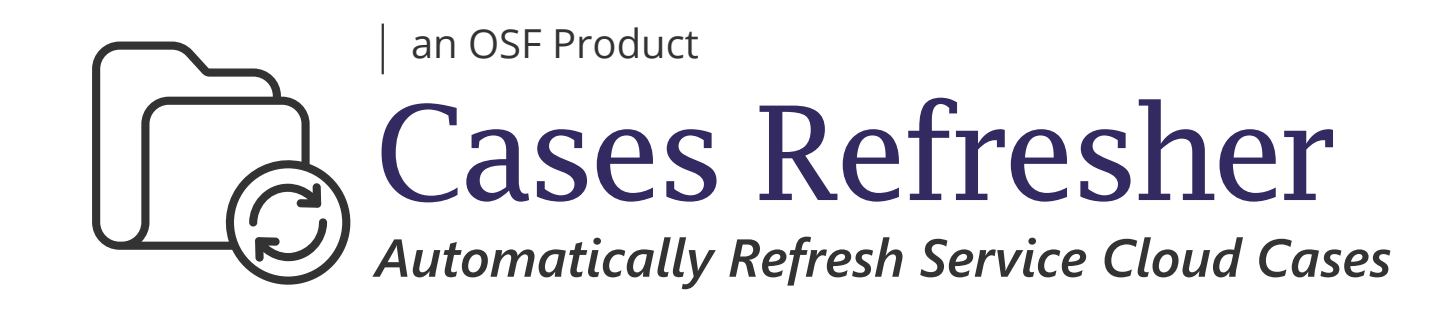

Live Demo

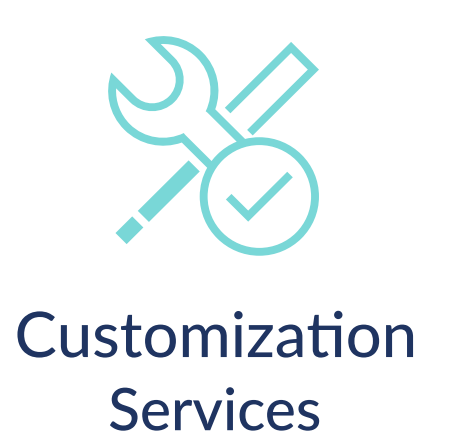

[EXPLORE](https://osf.digital/products/salesforces-apps-components?utm_source=brochure&utm_medium=marketplace&utm_campaign=products&utm_term=all-apps&utm_content=en-global) MORE ON OUR WEBSITE

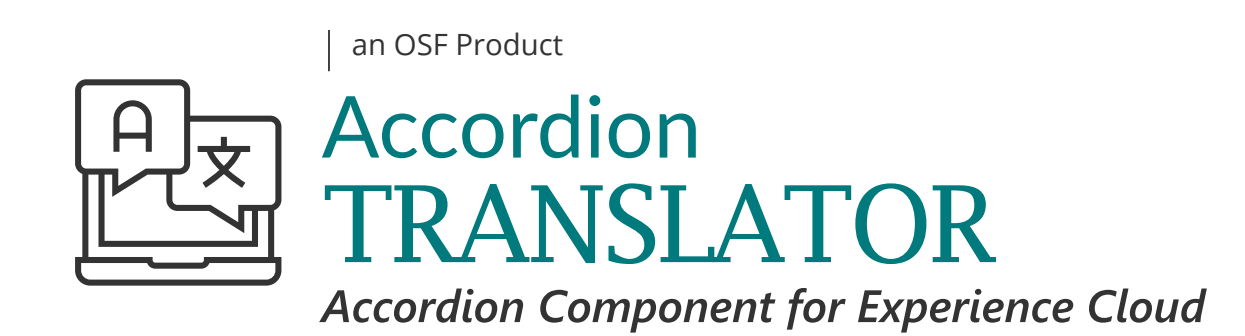

Improve collaboration within Salesforce Experience Cloud with multi-language content that matches the time-zone of users

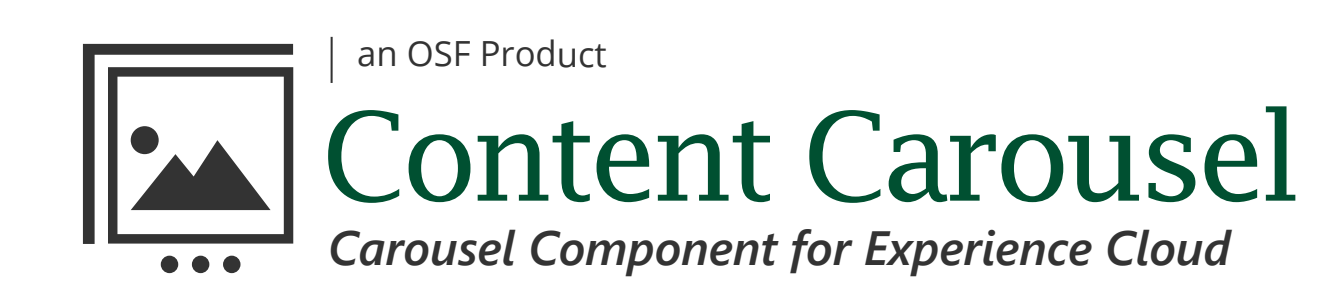

## [LEARN MORE](https://osf.digital/products/salesforce/appointment-scheduler?utm_source=brochure&utm_medium=owned&utm_campaign=products&utm_term=appointment-scheduler&utm_content=en)

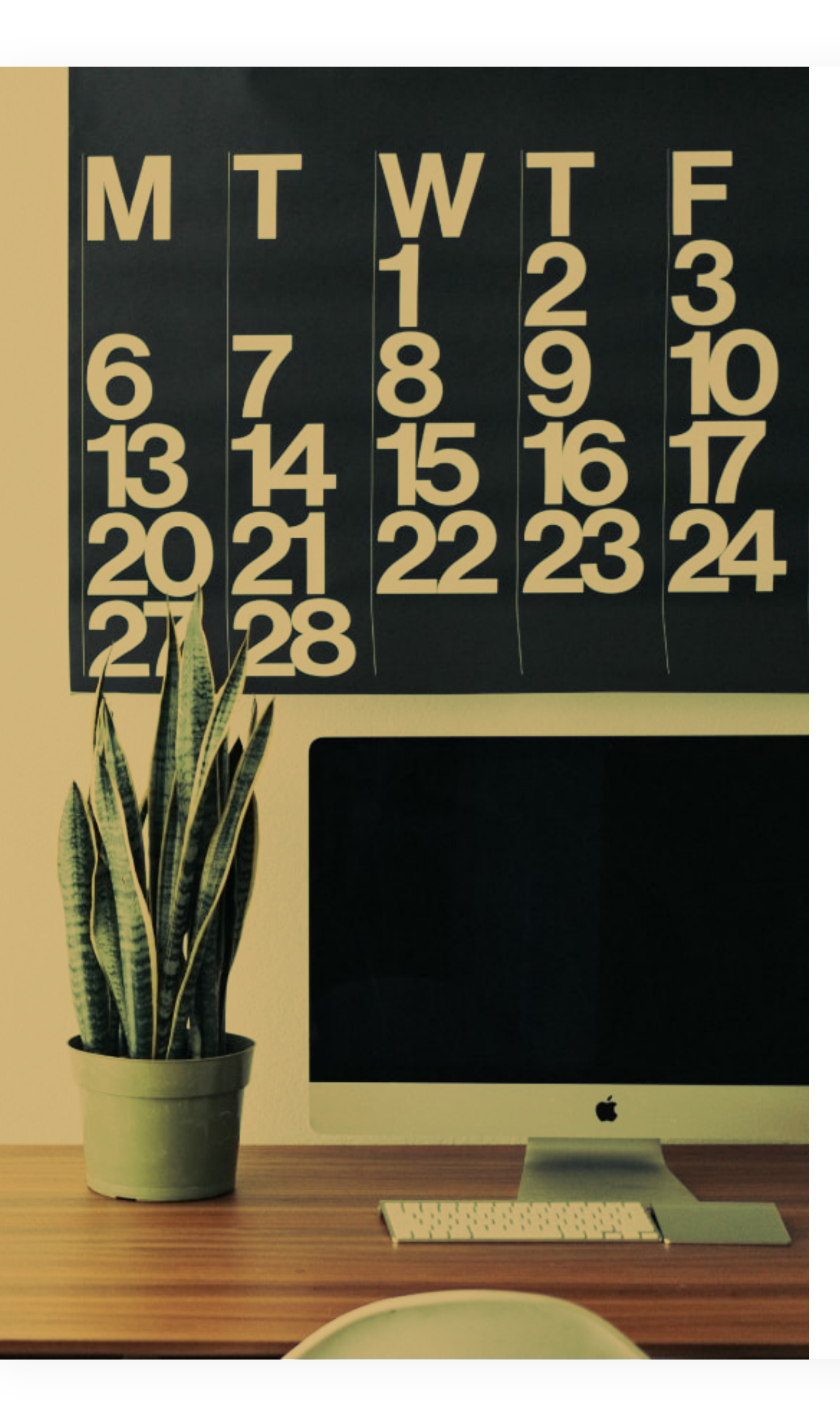

Enable logged-in and guest users to reserve a visit and add comments or requirements for their appointment

View and manage all appointment requests, create them on behalf of customers, or cancel approved appointments that are not yet confirmed

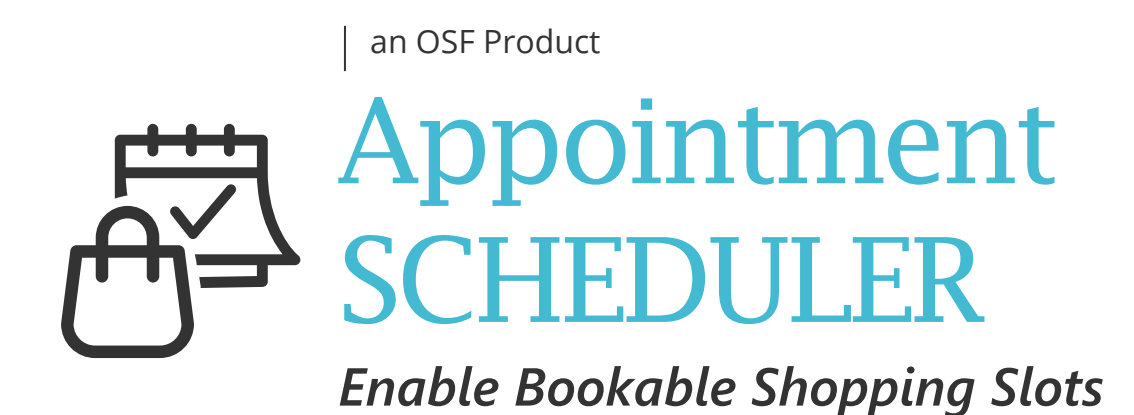

Let customers book in-store visits at times that are most convenient to them with our Bolt solution, managed in Salesforce Service Cloud

Configure multiple stores with different settings so that each store has its own capacity, working hours, store assistants, and available time slots for visit booking